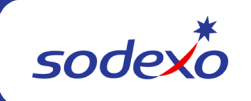

## **Service Desk Call Options**

(Updated – 03/23/23)

## **888 667 9111**

- #1 Sodexo Service Desk (to option tree #2)
- #2 Integra or Birchstreet
- #3 Facility Resource Center (FRC), Site Management System (SMS), Maximo, TRAKKAR, InSite)
- #4 Infor Point of Sale (HALO/Vivonet POS)

## **Option Tree #2 (Service Desk)**

- #1 Password Reset Team
	- 1. Password Resets
		- a. Sodexo\_Net, eMail and Single Sign-on applications
		- b. For all other applications
	- 2. OKTA Assistance
	- 3. Application Access Inquiries
- #2 Financial Apps Team
	- 1. Web UFS
	- 2. BRIO, BI Query, E=nterprise Analysis
	- 3. Dashboards (including E=vision, OMD, and SMART)
	- 4. DRIVE / Printables
	- 5. SAP, Essbase, SmartView, SoForce CRM
	- 6. Food Management
- #3 Labor Apps Team
	- 1. Kronos
	- 2. Everyday App Support
- #4 Sodexo Connect Team
	- 1. Wireless Help Desk assistance with iPhone, Android, Cell Phones, Hot Spots and Wireless Routers
	- 2. Skype conferencing
	- 3. GB Telecom Services (desktop Avaya phone, voicemail, video rooms)
	- 4. Billing
	- 5. Broadband Services (Cable, Fiber, T1, DSL VoIP)
- #5 Regional Office Support
	- 1. Gaithersburg Office
	- 2. Buffalo Office
	- 9. Password Assistance
- #6 For Other Technical Issues
	- 1. Sodexo\_Net
	- 2. Email or Office 365
	- 3. Printers
	- 4. Loss or Stolen Equipment
	- 5. For All Other Technical Assistance
	- 9. Password Assistance